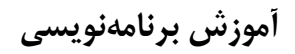

# **SignalR**

**با استفاده از NET.ASP** 

**مهندس سيد منصور عمراني انتشارات پندار پارس** 

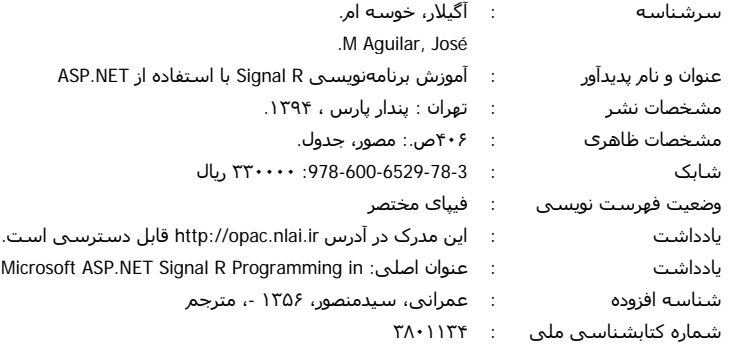

**انتشارات پندارپارس** 

 **دفتر فروش:** انقلاب، ابتداي كارگرجنوبي، كوي رشتچي، شماره ،14 واحد 16 **com.pendarepars.www** تلفن: 66572335 - تلفكس: 66926578همراه: 09122452348 **com.pendarepars@info**

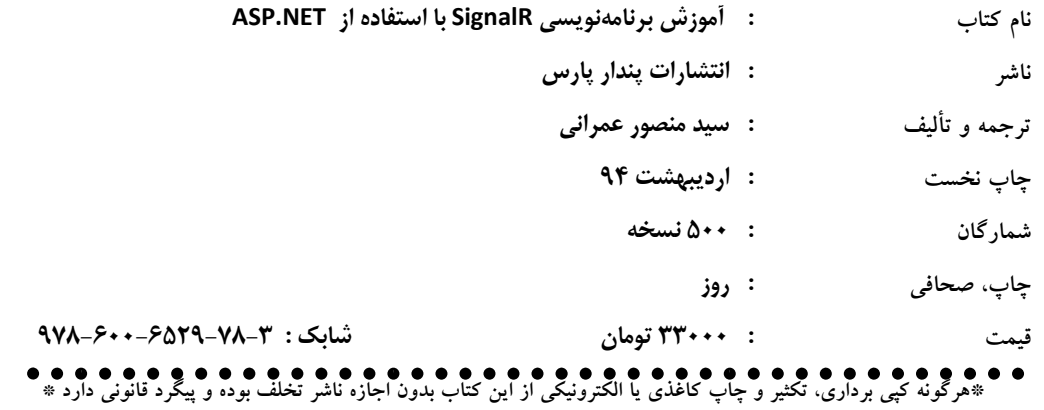

## فهرست

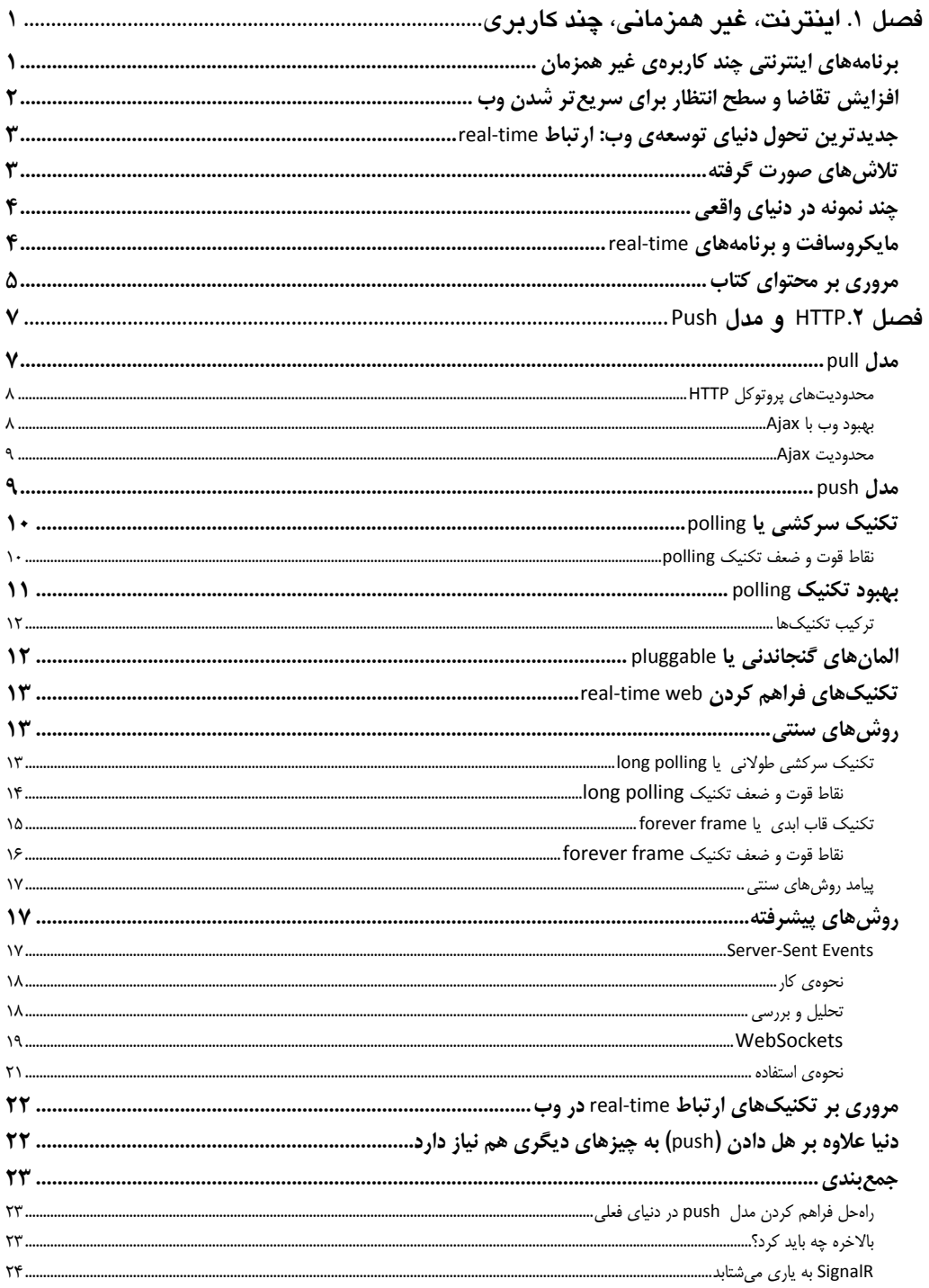

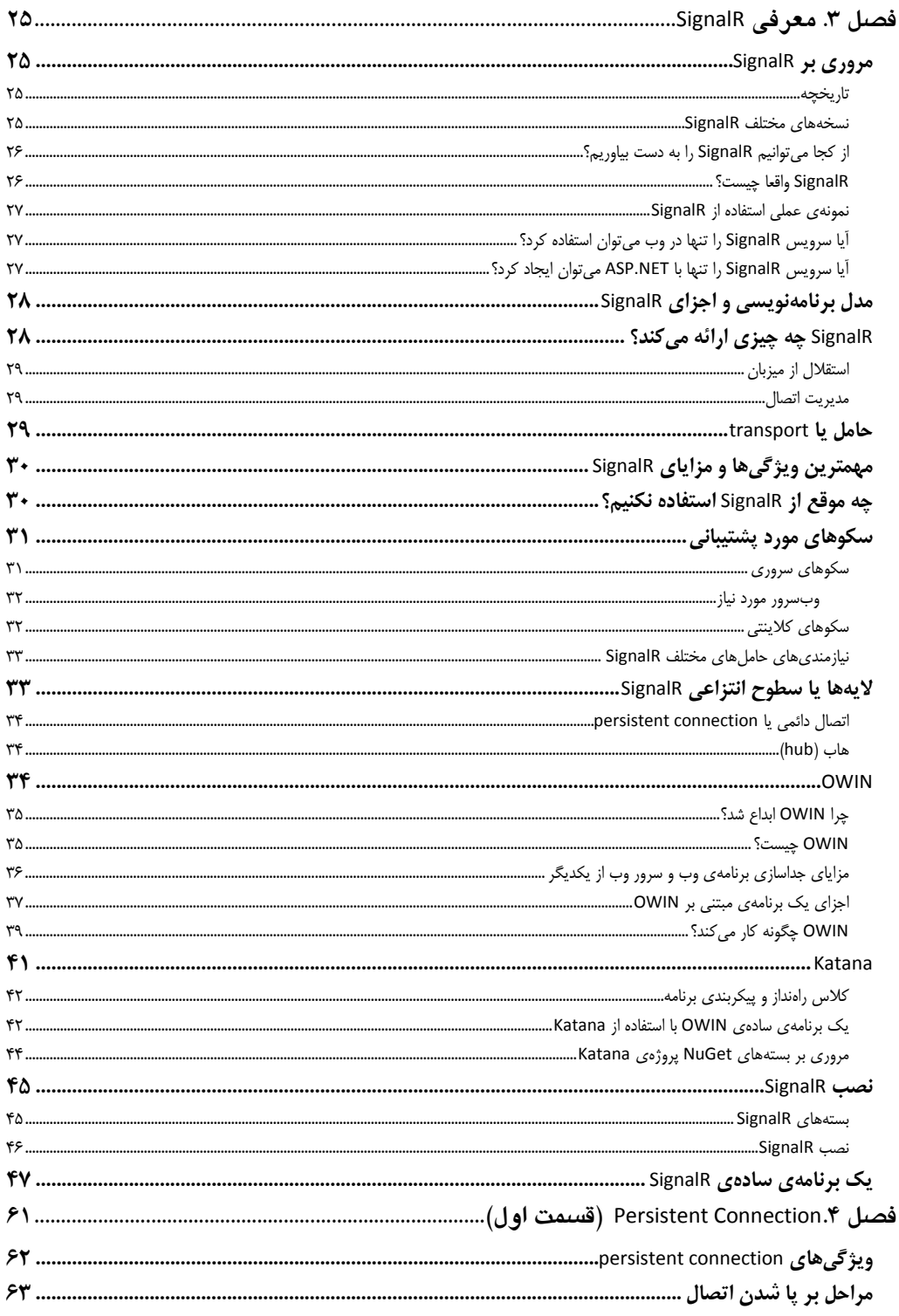

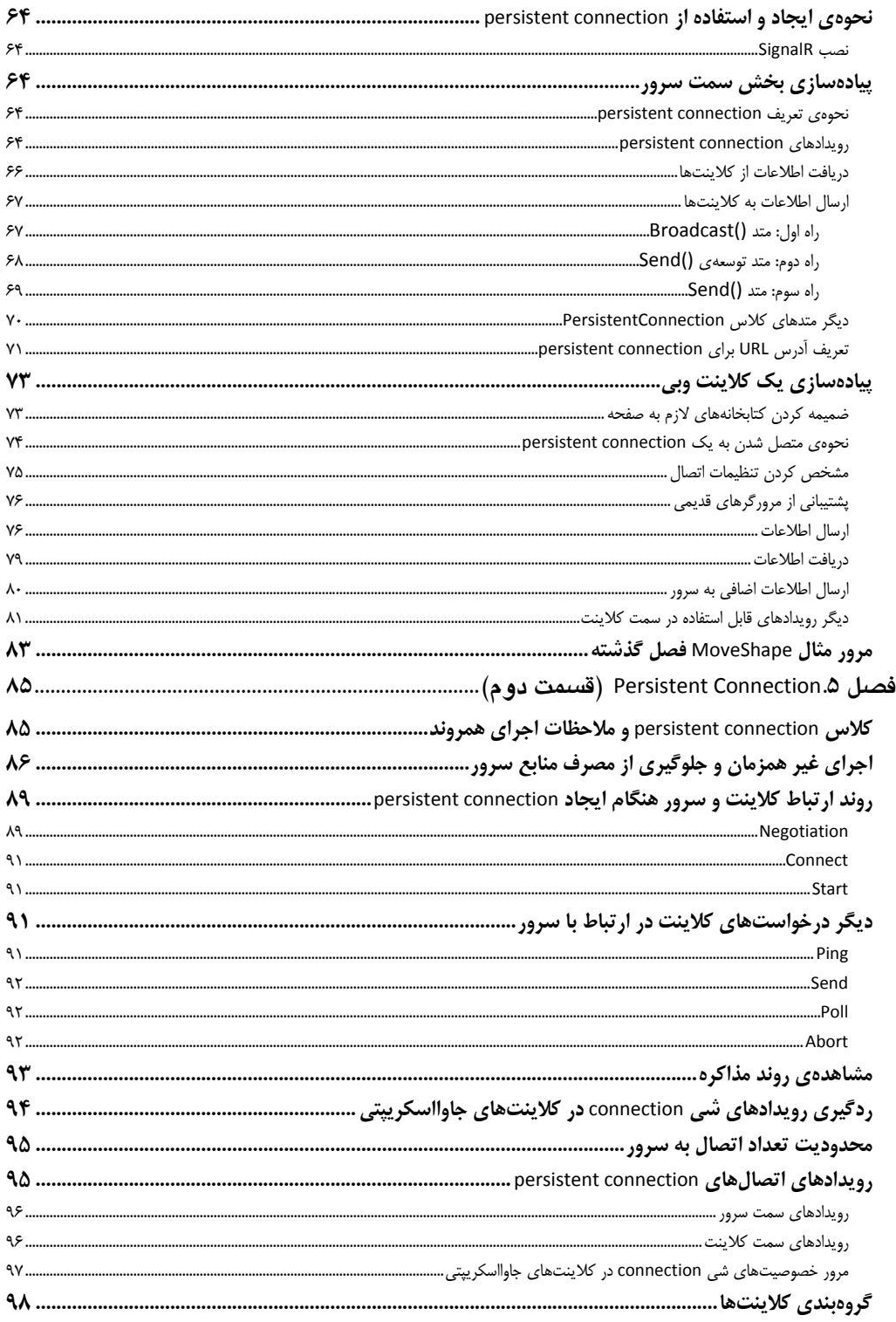

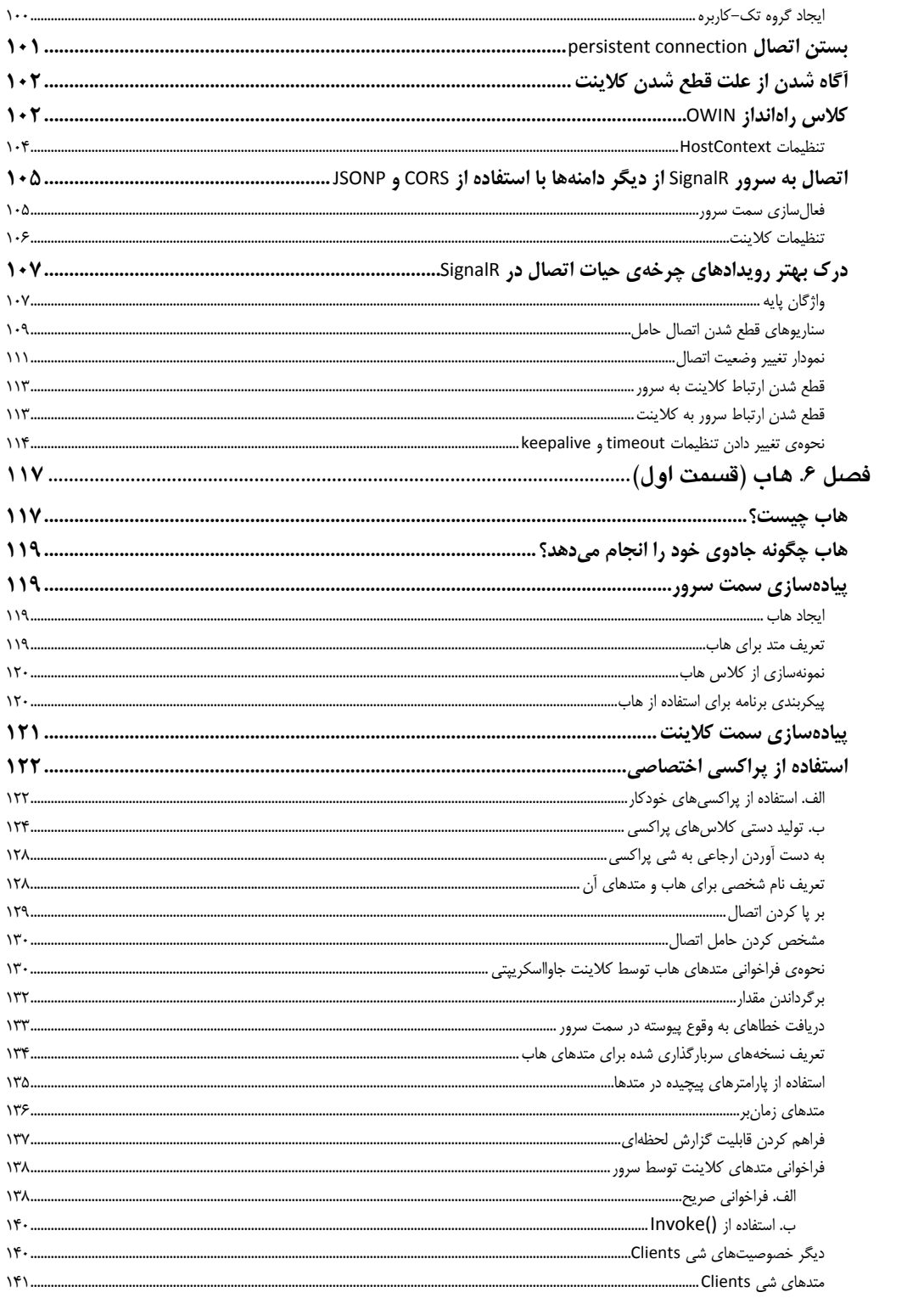

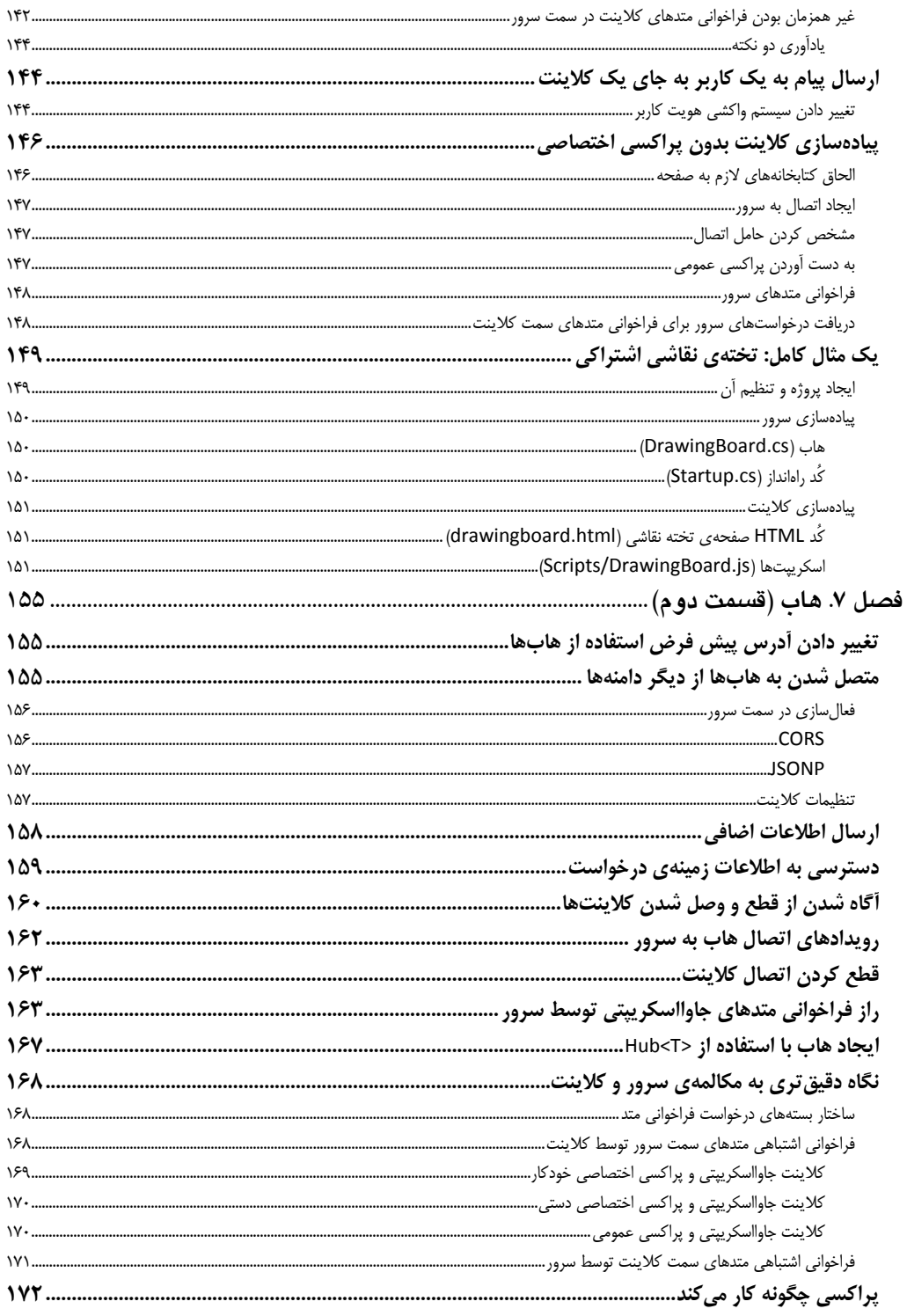

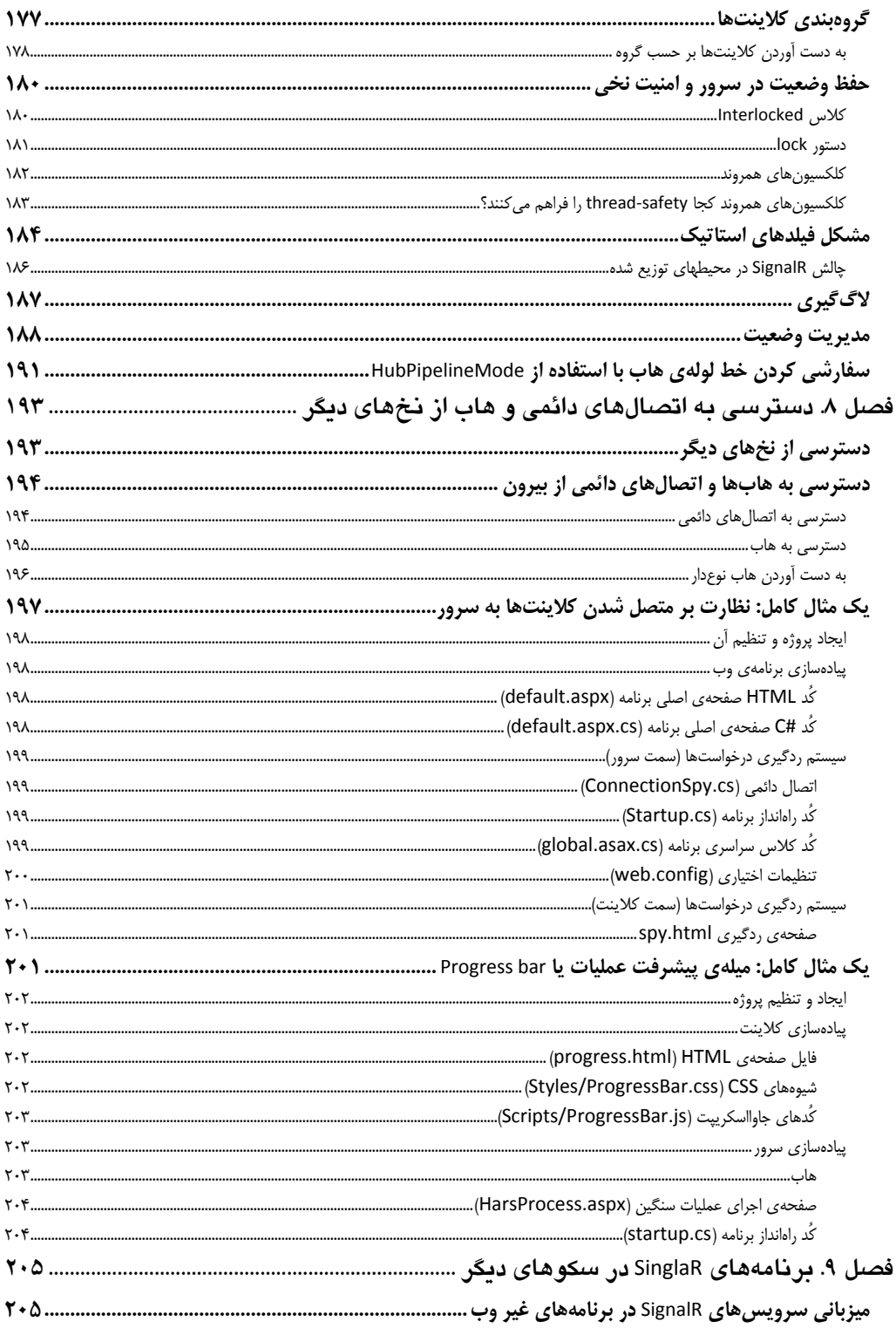

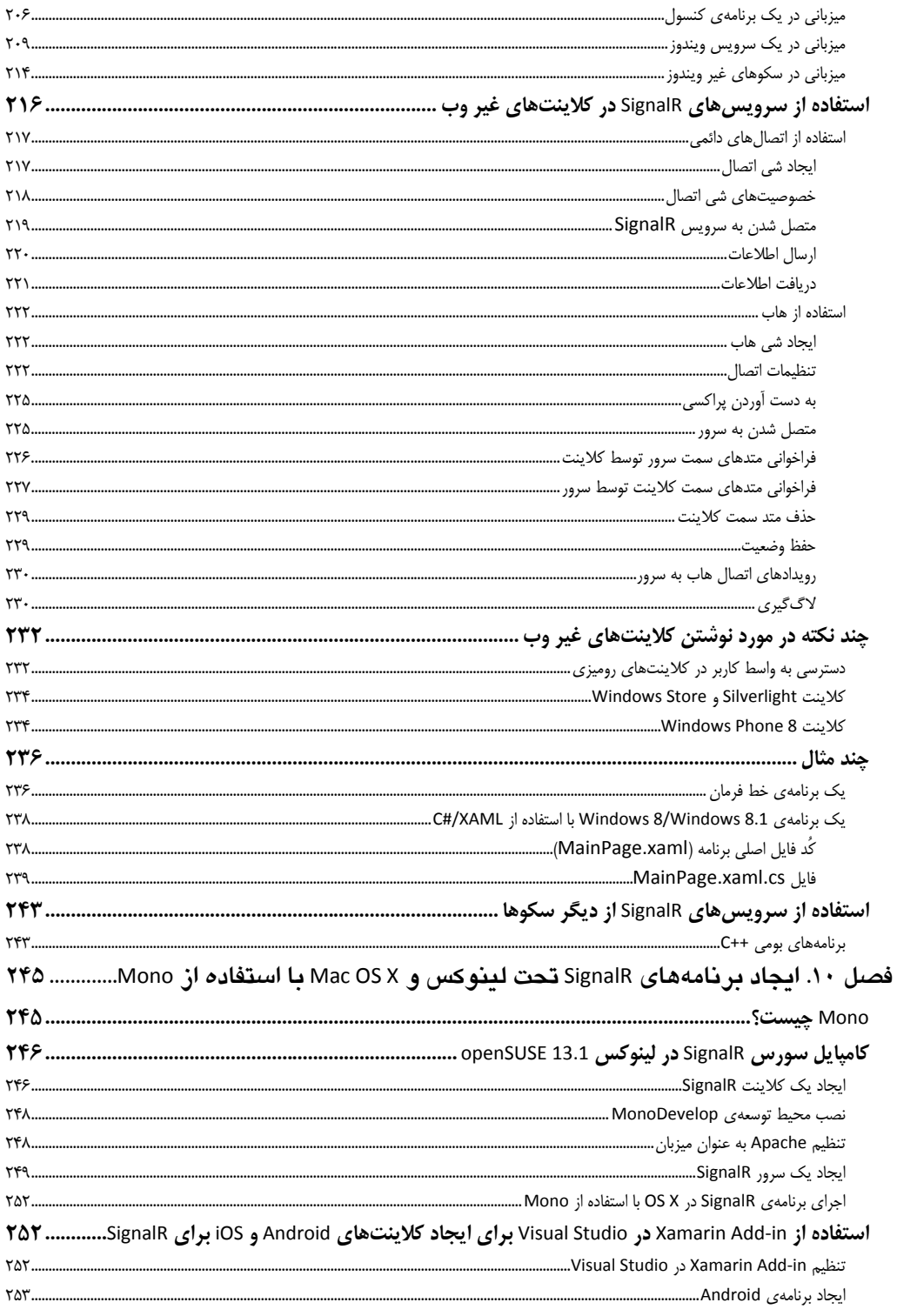

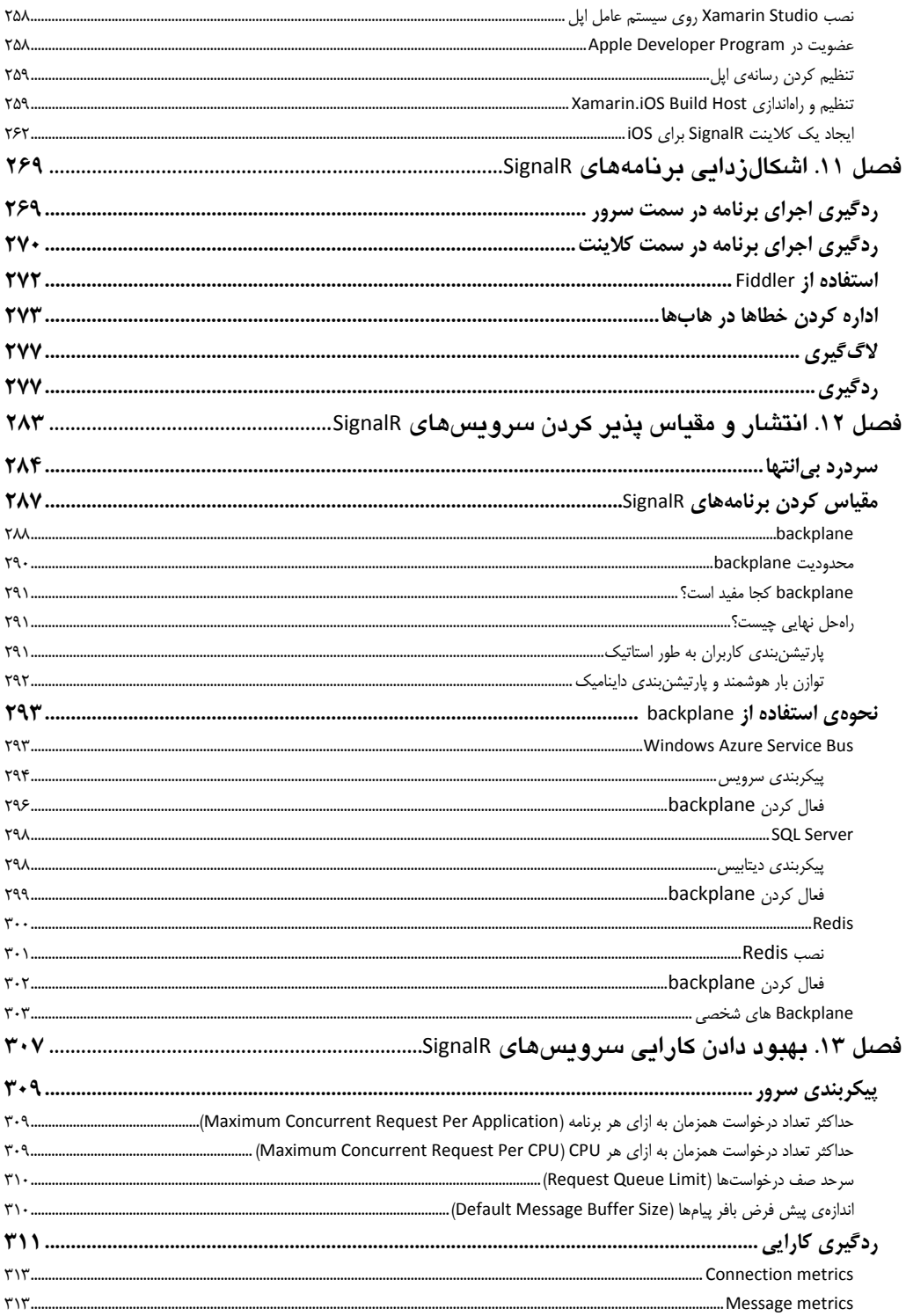

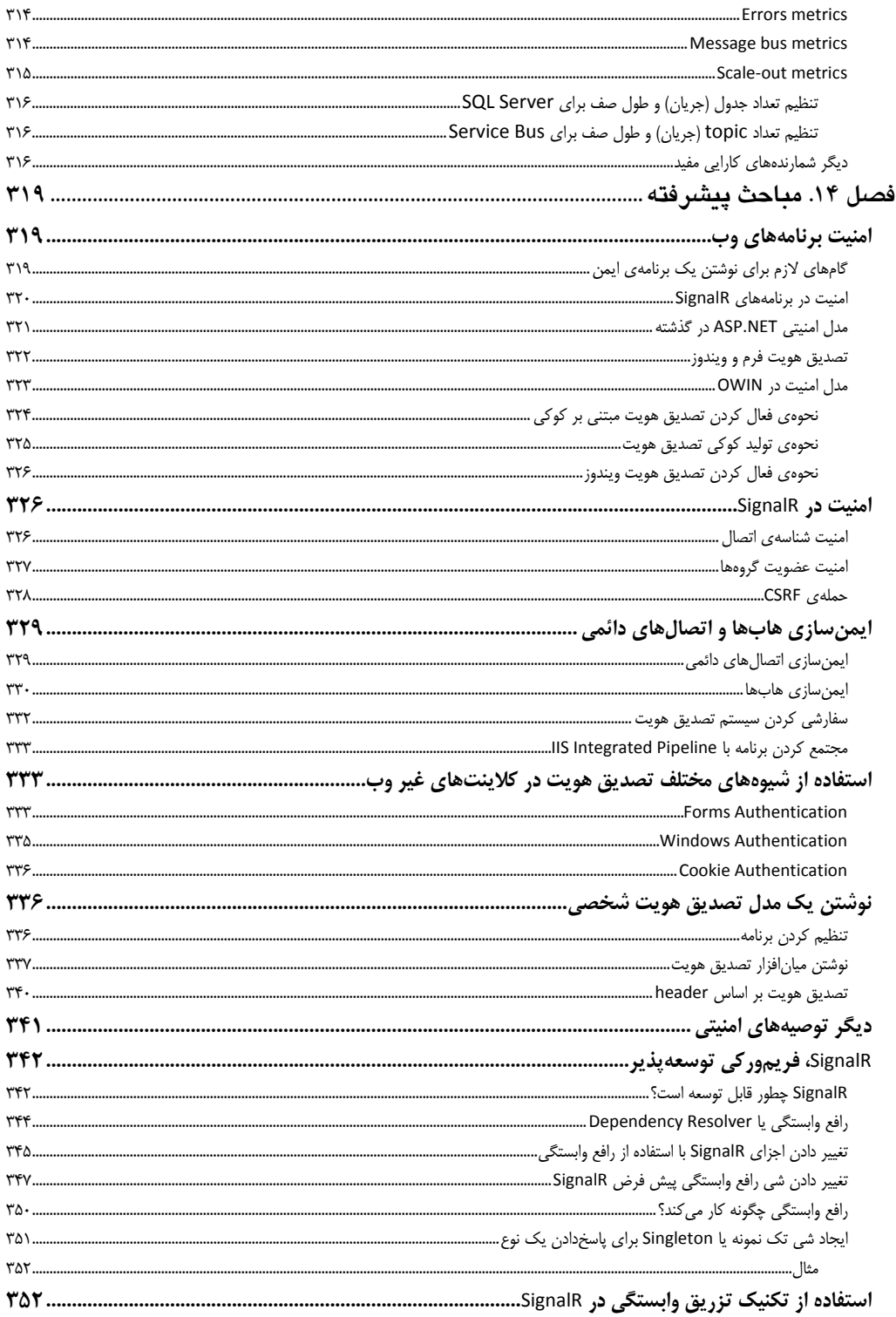

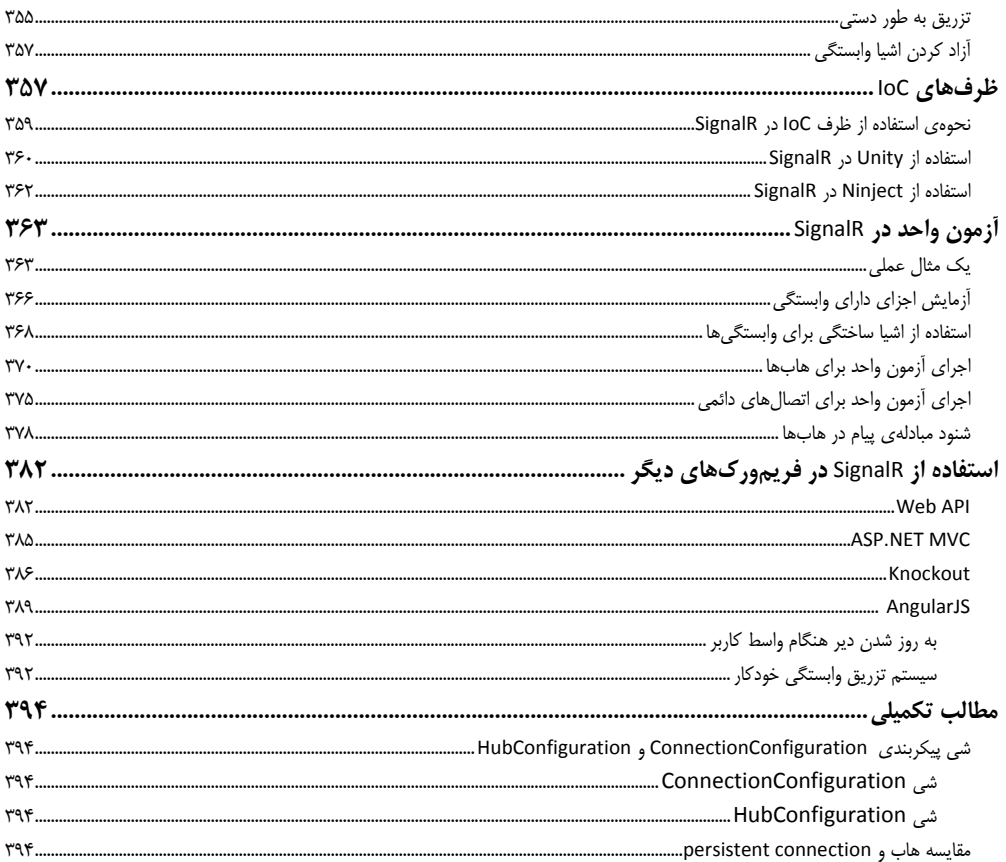

دنياي وب در سالهاي اخير به دليل رشد شبكههاي اجتماعي، موبايلهاي هوشمند، تبلتها و تعامل بيشتر كاربران با يكديگر شتاب زيادي گرفته است. در اين ميان نياز به سيستمهايي كه به طور آني يا time‐real بتوانند با كاربران در ارتباط باشند بيشتر احساس شده است. اما سبك سنتي وب و پروتوكل HTTP تنها ارتباط يك طرفهي مرورگر به سرور را فراهم كرده و تا اين اواخر راهي وجود نداشت كه سرور بتواند با مرورگر ارتباط برقرار كرده و چيزي برايش بفرستد. از اين رو براي نوشتن برنامههاي time‐real از تكنيكهاي ابتكاري مانند سركشي دائمي يا polling استفاده ميشد.

اين روشها نيز مشكلات خودش را داشت و برخي سناريوها مانند بازيءاي آن لاين در آنها قابل اجرا نبود. دنياي وب به چيز جديدي نياز داشت. اين نياز در HTML5 با ابداع پروتوكل هاي WebSockets و Server-Sent Events پوشش داده شد. مشكل اين بود كه دنيا هنوز آمادهي پذيرش نبود و همهي مرورگرها از اين پروتوكلها به يك شكل پشتيباني نمي كردند. لذا برنامهنويسان براي مهيا كردن بهترين مكانيزم ارتباط real-time با كُدهايي درگير ميشدند كه برنامههاي آنها را كثيف و شلوغ ميكرد. خوشبختانه مايكروسافت با ارائهي فريمورك SignalR بهترين ابزار مورد نياز يك برنامهنويس را براي نوشتن برنامههاي web time‐real فراهم كرد. SignalR فريموركي است كه بدون درگيري با جزئيات سطح پايين پروتوكل و تكنيكهاي فراهم كردن ارتباط آني كلاينت و سرور مدل انتزاعي سطح بالايي فراهم مي كند كه با آن مي توانيد به سادهترين شكل ممكن برنامههاي وبي real-time بنويسيد.

كتابي كه در دست داريد اين فريمورك را به طور كامل توضيح داده و نحوهي نوشتن برنامههاي time‐real در وب را به شما آموزش می دهد. منبع اصلی ترجمه، كتاب SignalR Programming in Microsoft ASP.NET از انتشارات مايكروسافت در سال 2014 . بوده است اما به دليل تغييرات سريع سكوي SignalR كه سالهاي اوليهي انتشار هر فريمورك نوپايي را در بر ميگيرد، مترجم ترجيح داد محتواي برخي فصلها را تغيير بدهد. اين تغييرات به طور عمده به فصلهاي 4 تا 7 در خصوص اتصال دائمي و هاب (دو لايهي انتزاعي اصلي SignalR (اعمال شد. براي اين كار نيز مترجم به طور گسترده از مستندات SignalR در سايت net.asp.www، مقالات مختلف و همچنين بررسي سورس SignalR و Katana در github استفاده نموده است. همچنين مترجم براي نوشتن اين كتاب از كتاب 2.1 SignalR Pro از انتشارات Apress در سال 2014 نيز بهره گرفته كه در اين زمينه به طور ويژه ميتوان به فصل 10 (ايجاد برنامههاي SignalR تحت لينوكس و X OS Mac با استفاده از Mono (اشاره كرد. در پايان، مترجم اميدوار است خواننده از مطالعهي كتاب بهره ببرد. در صورت داشتن هرگونه نظر، پيشنهاد، انتقاد يا پرسشي مي توانيد از طريق آدرس mansoor.omrani@gmail.com با مترجم در ارتباط باشيد.

> با آرزوي موفقيت سيد منصور عمراني بهار 1394

## **2 ، چند <sup>1</sup> كاربري فصل 1. اينترنت، غير همزماني**

**برنامههاي اينترنتي چند كاربرهي غير همزمان** 

<u> 1989 - Jan James Alexandri, politik američki politik († 1908)</u>

امروز دنيا شاهد وبي است كه افراد هرچه بيشتر در آن مشاركت دارند. ديگر زمان سايتهايي سپري شده كه با وجود انبوهي از گرافيك و افكتهاي چشمنواز به دليل تككاربرگي خشك و بي روح بودند . به جاي آنها سايتهايي رواج پيدا كرده كه در آنها بازديدكنندگان به طور زنده از تعامل يكديگر آگاه بوده و با هم مرتبط هستند. از نظر فني برنامهاي كه هم تحت وب باشد، هم غير همزمان كار كند و هم چند كاربره بوده و به طور همزمان چندين كاربر بتوانند با آن كار كنند هميشه تحسينبرانگيز است. بدون ترديد بسياري از ما با ديدن سايتهايي مانند فيسبوك، تويتر، جيميل، اسناد گوگل، برنامههاي وب آفيس يا بسياري از ديگر سايتها كه به روزرساني صفحه در آنها به طور آني يا real-time انجام ميشود بدون آن كه نيازي به بازتازه شدن صفحه باشد شگفتزده شدهايم.

براي نمونه هنگامي كه در برنامهي تحت وب آفيس در حال ويرايش سندي هستيم و فردي از جاي ديگري ميخواهد با آن كار كند همان لحظه متوجه حضورش ميميشويم و توانيم تغييراتي را كه او اعمال كرده مشاهده كنيم. حتي در سناريوي عموميتري مانند يك برنامهي چت، پيامي كه مخاطب ارسال ميكند بيدرنگ در سمت ما ظاهر ميشود. چنين سيستمهايي همگي از يک روش استفاده ميكنند: انتقال داده به صورت غير همزمان و real-time·ّ.

**■ توضيح** اصطلاح پردازش آني يا بي درنگ (real time processing يا real time computing) از سال ها پيش هم وجود داشته است اما web time real تقريبا اصطلاح جديدي است و چند سالي است كه مطرح شده است . web time‐real به معني وبي است كه در آن ارتباط سرور و كلاينت به شكل آني انجام شود، گويي هر دو به طور دائم به يكديگر وصل هستند.

به عنوان برنامهنويس وب ما از پيش با سبك سنتي برنامهنويسي وب آشنا هستيم. كلاينت درخواستي براي سرور فرستاده و اطلاعاتي را درخواست مي كند. سرور هم به درخواستهاي كلاينتها پاسخ داده و چيزي بر مي گرداند. اما تاكنون وارون اين ارتباط را مشاهده نكردهايم. يعني نديدهايم سرور بدون درخواست كلاينت چيزي براي او بفرستد. شايد به همين دليل است كه از ديدن برنامههايي كه وضعيت كلاينت در آنها بدون درخواست كلاينت به روز ميشود به هيجان آمدهايم.

<sup>1</sup> asynchrony

 $<sup>5</sup>$  multiuser</sup>

 $*$  Asynchronous data transfer between server and client in real time

**افزايش تقاضا و سطح انتظار براي سريعتر شدن وب** 

مساله اين است كه امروزه دنيا نيز متقاضي چنين فوريت و سرعتي است . كاربران دوست دارند هر لحظه از اسنادي كه مشغول كار روي آنها هستند، شبكههاي اجتماعيشان، بازيهاي آنلاينشان و بسياري چيزهاي ديگر با خبر باشند. چيزهايي كه تعدادشان هر روز هم در حال افزايش است. در واقع به جاي اين كه كاربران خودشان بخواهند به سبك چند سال پيش در پي اطلاعات باشند و اطلاعات مورد نيازشان را به دست بياورند، دوست دارند اطلاعات خودش به دست آنها برسد.

عوامل دخيل در بالا رفتن سطح انتظار و تقاضاي كاربران را ميتوان چنين دانست:

- افزايش پهناي باند هر سال پهناي باند اينترنت بهبود پيدا كرده و تعداد كاربران بيشتر ميشود.
- ديجيتاليتر شدن دنيا دنيا هر روز بيش از پيش در حال ديجيتالي شدن است. روزي نيست كه سرويس اينترنتي ديگري ارائه شود كه توسط آن بتوان كارها را بدون رفت و آمد يا مراجعهي فيزيكي انجام داد.
- گسترش موبايلهاي هوشمند و تبلتها هر دهه از تاريخ ادوات ديجيتال را ميتوان عصر يك وسيله قلمداد كرد . هر وسيله نيز جايگزين وسيلهي دههي پيش شده است: زماني ترمينالها (دههي ۸۰)، سپس كامپيوترهاي شخصي (دههي ۹۰)، بعد لپتاپها (دههي ٢٠٠٠) و امروز موبايل هاي هوشمند و تبلتها (دههي ٢٠١٠).

اگر زماني از تلفنهاي همراه تنها براي تماس استفاده ميشد، امروز بيشتر كارها را ميتوان با تلفن همراه انجام داد. در واقع استفاده از موبايل براي كارهاي غير تلفني بيشتر از تماسي است كه تلفن همراه براي آن طراحي شده و اين دستگاه به نام آن نامگذاري شده است . و برنامههاي موبايلي بار سرورهاي اينترنت را به طور چشمگيري افزايش داده است.

- گسترش سرويس هاي آن لاين بورس سهام و ارز، اخبار، شبكههاي اجتماعي، برنامههاي چت، بازيهاي آنلاين، فروشگاههاي اينترنتي، ايميل، كنفرانسهاي ويدئويي، فعاليتهاي بيزينسي و تجارت آنلاين، برنامههاي گروهي آنلاين، وبينارها همگي نمونههايي از سرويسهايي هستند كه به سوي وارونه شدن ارتباط سنتي كلاينت به سرور پيش رفتهاند.
	- تقاضا از جانب بيزينس

شركتهاي تجاري بيش از پيش مايلند با مشتريان خود ارتباط داشته باشند و مشتريانشان را افزايش بدهند. اگرچه گسترش موبايلهاي هوشمند و تبلت، دنياي بيزينس را به تهيهي نسخهي موبايلي سايتها و سرويسهايشان سوق داده، اما بيزينس نيز از يك سو آتش بيار معركه است و با فراهم كردن سرويسهاي جديد، بيشتر به كاربران خوراك ميدهد و تقاضا و انتظار را بالا ميبرد.

**جديدترين تحول دنياي توسعهي وب: ارتباط time‐real** 

محور همهي بحثهاي وبي هميشه «كاربر» است. به هر حال منبع درآمد و سود، كاربران هستند. از اين رو بايد به هر نحو ممكن بيشتر رضايت آنها را فراهم كرد. يعني محصول بايد كاربرپسندتر باشد، سريعتر باشد، انعطافپذيرتر باشد، كار با آن سادهتر باشد و پاسخپذيرتر باشد تا مشتريان بيشتري فراهم كرده و سود بيشتري عايد بيزينس كند . از اين رو دامنهي استفاده از وب سرويسها، سرويسهاي REST، Ajax و برنامههاي موبايل به شدت افزايش پيدا كرده و اين حوزه دستخوش تحولات زيادي بوده است.

تا چند سال پيش Ajax تكنيك خيلي خوبي بود اما ديگر به نياز امروز پاسخ نميدهد. چيز ديگري لازم است و آن چيز، متصل بودن دائمي كلاينت به سرور است. يكي از خوشيمنترين تحولاتي كه دنياي وب در سالهاي اخير شاهد آن بود، شكلگيري فريموركهاي MVC جاوااسكريپتي بود كه نوشتن برنامههاي وب را به طور چشمگيري متحول كرده و بار سرورها را كاهش داده است.

تحولات جهان و بيزينس باعث شده دنياي IT ) يعني سازمانهاي استانداردسازي همانند كنسرسيوم جهاني وب يا ، هاي توليد كنندهي مرورگر، شركتهاي توليد كنندهي سرور و ادوات شبكهاي و شركتهاي سازندهي <sup>4</sup> شركت C3W تكنولوژيهاي نرمافزاري) بسترهاي بهتري براي برنامههاي تحت وب پيدا كنندتا با آنها بتوان برنامههاي وب را سريعتر كرد، كاربر را معطل نكرد (يا حداقل كمتر معطل كرد) و از ديدگاه سرعت و پاسخپذيري، تجربهي بهتري براي كاربر فراهم كرد.

اين نيازمندي از پيش هم در پروتوكل HTTP . وجود داشت اما پروتوكل HTTP به گونهاي تعريف شده بود كه توانايي رفع چنين نيازي را به شكل مناسبي نداشت. دنياي IT از اين مساله آگاه بود. از اين رو اكنون چندين سال است روي روشهاي جديدي براي وارون كردن ارتباط كلاينت به سرور مشغول كار هستند تا بتوانند ارتباطي فراهم كنند تا سرور بتواند بدون آن كه كلاينت درخواست كرده باشد، چيزي برايش بفرستد.

#### **تلاشهاي صورت گرفته**

<u> 1989 - Jan James Alexandri, politik američki politik († 1908)</u>

تلاش سازمان ها و شركت هاي IT در سال هاي اخير به شكل گيري پروتوكل هاي جديدي مانند WebSockets و Server Sent Events منجر شد كه تا حدى قابل اعتماد و قابل استفاده هستند. اما هنوز فاصلهي زيادي دارند تا به عنوان راه حلي نهايي و جهاني مطرح شوند. زيرا از يك سو كلاينتها و سرورهاي متنوعي در اينترنت وجود دارد . از سوي ديگر زيرساخت شبكه چندان قابل دستكاري نيست. از اين رو اتخاذ راهحلهاي جديد به كُندي پيش ميرود.

اما اينها تنها مشكلاتي هم نيست كه هنگام نوشتن برنامههاي آني چند كاربره بايد رفع شود. ماهيت ارتباط شبكهاي به گونهاي است كه با عوامل غير قابل پيشبيني و ناپايداري همراه است كه مديريت و توزيع پيام بين كاربران را مشكل ميكند. براي نمونه در يك برنامهي اتاق گفتگو، هر كاربر ميتواند پهناي باند متفاوتي داشته باشد. حتي اين پهناي باندها در حين گفتگو نيز ميتواند نوسان پيدا كند.

در چنين سناريويي سرور بايد براي جلوگيري از گُم شدن پيامها، آنها را به طور موقت ذخيره كرده و بعد براي گيرندگان ارسال كند. سپس بررسي كند كدام كاربرها واقعا پيامهاي ارسال شده را دريافت كردند يا نكردند. همچنين سرور هميشه بايد وضعيت اتصال هر كاربر و مشكلات بالقوهاي كه ميتواند حين ارسال پيش بيايد را در نظر بگيرد و اگر ارسال پيامي شكست بخورد دوباره آن را براي كاربر ارسال كند. در واقع نوشتن چنين برنامههايي مانند نوشتن يك سرور SMTP است كه قابليت فوريت يا immediacy مورد نياز برنامههاي time‐real به آن افزوده شده است. واضح است كه پيادهسازي چنين سيستمي بسيار مشكل و پيچيده است.

## **<sup>5</sup> چند نمونه در دنياي واقعي**

- Facebook : فيسبوك يكي از شبكههاي اجتماعي پيشرو در بحث web time‐real است كه براي پيادهسازي قابليتهاي real-time خود از تكنيك long polling و WebSockets استفاده مي كند. فيسبوك قابليت چت و آگاهسازي time‐real خود را اوايل سال 2008 ارائه كرد و در طول اين سالها آن را بهبود داده است.
	- تويتر: تويتر براي ارتباط time‐real از تكنولوژي خودش استفاده ميكند.
	- اسناد گوگل (Google Docs): گوگل نيز در اين برنامه از تكنولوژي خودش استفاده مي كند.
- JabbR: يك سرويس اتاق گفتگو و بحث اينترنتي است كه توسط مبدعان SignalR تحت NET.ASP نوشته شده و هم اكنون به محل خوبي براي گفتگوي برنامهنويسان تبديل شده است. اين برنامه اپنسورس بوده و ميتوانيد سورس آن را به طور كامل از github دانلود كنيد (JabbR/com.github://https(.
	- ShootR: بازي آنلاين اُپنسورسي است كه با SignalR و NET.ASP نوشته شده است. https://github.com/ntaylormullen/shootr

#### **مايكروسافت و برنامههاي time‐real**

<u> 1989 - Jan James Alexandri, politik američki politik († 1908)</u>

تا اين اواخر در NET. فناورياي وجود نداشت كه بتواند براي پيادهسازي چنين برنامههايي راهحلي فراهم كند. اليته فناوري هايي مانند WCF، وب سرويس يا سرويس هاي جديدتر Web API وجود دارد كه با آنها مي توان سرويس هايي ايجاد كرد كه كلاينت به طور دائم به سرور وصل باشد. اما هيچ يك از آنها به طور ويژه براي محيطهاي آسنكرون يا غير همزمان كه ارتباط آني بين كاربرها را فراهم كند طراحي نشده است. اگرچه با فناوريهاي كنوني NET. ميتوان برنامههاي time‐real نوشت، اما چنين كاري حتي براي برنامهنويسان خبره و با تجربه هم راحت نيست و بيشتر مواقع سيستمهايي به دست مي دهد كه از نظر سرعت، كارايي و مقياسپذيري بسيار مشكل دارند.

در اين كتاب نحوهي پيادهسازي برنامههاي real-time را با استفاده از SignalR نشان ميدهيم. SignalR فريمورك جديد مايكروسافت است كه به طور ويژه براي نوشتن برنامههاي time‐real نوشته شده و اين كار را بينهايت ساده نموده و در عين حال فريوموركي قابل اعتماد، قدرتمند، انعطافپذير و مقياسپذير است.

## **مروري بر محتواي كتاب**

در اين كتاب نخست مشكلات برنامههاي time‐real چند كاربره را مرور ميكنيم كه كمي پيش تعدادي از آنها را ذكر كرديم. سپس نگاه سريعي به نحوهي كار پروتوكل HTTP و محدوديتهاي آن در پشتيباني از برنامههاي real-time انداخته و در ادامه مدل push را توضيح ميدهيم كه همان مدل ارتباط وارون سرور و كلاينت است. همچنين استانداردهاي جاري و در دست توسعه ي W3C و ETF ً را به همراه تكنيكهاي مختلف پيادهسازي مدل push تحت پروتوكل HTTP بررسي خواهيم كرد. بدين ترتيب درك عميقي نسبت به چالشهاي پيش رو در نوشتن برنامههايي كه ميخواهند به داشتن قابليتهاي فوريت و تعامل آني با كاربر فخر كنند پيدا خواهيم كرد. اين مساله به نوبهي خود درك بهتري نسبت به SignalR و زيربنايي كه SignalR بر سر آن بنا شده براي ما فراهم ميكند.

پس از بررسي مفاهيم زير بنايي به طور رسمي SignalR را معرفي ميكنيم، قابليتهايش را توضيح داده و جايگاهش را در ميان ديگر فناوريهاي وبي مايكروسافت بررسي ميكنيم. به دنبال آن سطوح انتزاعي SignalR را توضيح ميدهيم كه SignalR آنها را تحت پروتوكل HTTP فراهم كرده و با استفاده از آنها ميتوانيم بدون يدرگير با جزئيات سطح پايين پروتوكل HTTP به قابليتهاي خود برنامه تمركز كنيم. همچنين از فرصت استفاده كرده و دربارهي OWIN و katana صحبت ميكنيم . دو فريمورك جديد مايكروسافت كه به سرعت دارند در ميان جامعهي برنامهنويسان وب جا ميافتند.

در ادامه به طور عمقي تكنيكهاي SignalR را براي ايجاد برنامههاي تعاملي چند كاربرهي time‐real بررسي خواهيم كرد و نحوهي استفاده از آنها را ياد خواهيم گرفت. براي اين كار از مثالهاي مختلفي استفاده ميكنيم تا بتوانيم به طور عملي زير بناي SignalR را درك كرده و ببينيم چگونه ميتوانيم از SignalR در پروژههاي واقعي استفاده كنيم.

با وجودي كه به نظر ميرسد SignalR براي وب طراحي شده، اما اين فناوري فراتر از وب است و با آن ميتوان براي هر نوع برنامهاي سرويس time‐real ايجاد كرد و آن را توسط هر نوع كلاينت و هر سيستمي استفاده نمود. در واقع SignalR به طور كامل مستقل از وب است. نشان ميدهيم SignalR چطور چنين طراحي شده است و مثالهاي مختلف استفاده از SignalR را در انواع مختلف برنامههاي NET. نشان خواهيم داد.

يكي از چيزهاي مهم ديگري كه توضيح خواهيم داد و چندين صفحه را هم به آن اختصاص دادهايم، نحوهي انتشار و مقياسپذير كردن برنامههاي SignalR است. ابزارهاي از پيش آمادهي SignalR را در اين زمينه بررسي كرده و براي سناريوهايي كه ابزارهاي توكار SignalR در آنها كافي نيست راهحلهاي ديگري ارائه خواهيم كرد. همچنين تكنيكهاي ديگري معرفي ميكنيم كه براي سناريوهاي باهمروندي بسيار بالا و نظارت بر سرورها و بهبود كارايي آنها ابداع شدهاند.

در نهايت به جنبههاي پيشرفتهي برنامهنويسي SignalR ميپردازيم. اين موضوعات پيشرفته بينش عميقتري نسبت به نحوه ي كار اين فريمورك، امنيت آن، نحوهي ايجاد مولفههاي تزريقپذير توسط آن، امكان توسعهي خود اين فناوري، چگونگي اجراي آزمون واحد و چندين موضوع جالب ديگر براي ما فراهم خواهد كرد.

<u> 1989 - Jan James Alexandri, politik američki politik († 1908)</u>

<sup>6</sup> http://www.ietf.org آدرس به Internet Engineering Task Force سازمان

## **فصل 2. HTTP و مدل Push**

HTTP يا پروتوكل انتقال فرا متن (Protocol Transfer HyperText (قرارداد يا زباني است كه كلاينتها و سرورهاي برنامههاي وب توسط آن با يكديگر صحبت مي كنند. اين پروتوكل در سال ۱۹۹۶ ابداع شد<sup>\</sup> و مدل سادهاي داشت، به گونهاي كه موفقيت وب تا حدي مرهون سادگي و چندكارگي پروتوكل HTTP است. اگرچه استفاده از پروتوكل HTTP در سناريوهاي معمولي وب ساده است، اما سناريوهاي ديگري مانند سرويسهاي time‐real وجود دارد كهاين پروتوكل در آنها به روشني محدوديت دارد.

#### **مدل pull**

<u> 1989 - Jan James Alexandri, politik američki politik († 1908)</u>

پروتوكل HTTP به سبك درخواست–پاسخ (request-response) كار مي كند. هنگامي كه كلاينت مي خواهد به منبعي كه توسط سرور ارائه شده دسترسي پيدا كند، اتصالي به سرور ايجاد كرده و با استفاده از قرارداد HTTP، منبع مورد نياز را درخواست ميكند. از آن سو سرور درخواست دريافت شده را بررسي كرده و منبع را بر ميگرداند (منبع ميتواند يك فايل يا خروجي حاصل از اجراي يك پردازش باشد) . به دنبال آن سرور اتصال ايجاد شده را به طور يكجانبه قطع ميكند. آغاز كنندهي عمليات نيز هميشه كلاينت است. به چنين مدلي مدل pull گفته ميشود.

اگر كلاينت بخواهد با منبع ديگري كار كند اين سير از نو اجرا مي شود: كلاينت اتصالي به سرور ايجاد مي كند، درخواستش را ارسال كرده و منتظر ميماند، سرور درخواست را دريافت كرده، پاسخ آن را بر ميگرداند و در نهايت اتصال توسط سرور قطع ميشود. اين سير هر بار كه صفحهي وبي را در اينترنت مشاهده مي كنيم به ازاي خود صفحه و همهي اجزاي خارجي آن مانند تصاوير، كليپها، اسكريپتها، فايلهاي شيوهنامه و غيره اجرا ميشود.

در شكل 1-٢ سير ارتباط HTTP نشان داده شده است. همان گونه كه مي بينيد اين سير سنكرون يا همزمان است. يعني پس از آن كه كلاينت درخواستش را براي سرور ارسال كرد مجبور است تا زمان دريافت پاسخ صبر كند و تحت اتصال ايجاد شده كار ديگري نميتواند انجام بدهد. البته ميتواند اتصال ديگري ايجاد كرده و درخواست ديگري طي آن بفرستد، اما تحت هر اتصال بايد تا زمان دريافت پاسخ صبر كند.

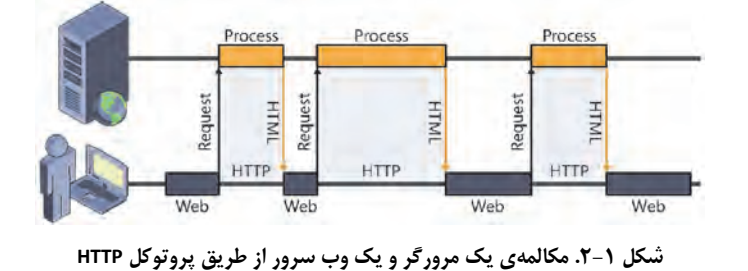

<sup>1</sup> Specification of HTTP 1.0: http://www.w3.org/Protocols/HTTP/1.0/spec.html

#### **محدوديتهاي پروتوكل HTTP**

پروتوكل HTTP با وجود سادگياش محدوديتهاي بزرگي دارد:

- **بيوضعيت يا stateless است** زيرا اتصال كلاينت و سرور دائمي نيست. پس از يك رفت و برگشت HTTP، ارتباط قطع ميشود. از اين رو بدون يك مكانيزم اضافي، نميتوان وضعيتي را به طور مشترك بين كلاينت و سرور حفظ كرد.
- **ارتباط ايجاد شده سنكرون است** تا زمان دريافت پاسخ، تحت اتصال كنوني هيچ كار ديگري جز لغو كردن درخواست نميشود كرد. البته همان گونه كه گفته شد ميتوان درخواست ديگري به طور موازي به سمت سرور ارسال كرد، اما تحت هر اتصال جز صبر كردن تا زمان دريافت پاسخ كار ديگري نميتوان انجام داد.
	- **اتصال ايجاد شده دائمي نيست** اتصال HTTP بين سرور و كلاينت دائمي نيست. سرور پس از برگرداندن پاسخ، اتصال را قطع ميكند.
- **هر اتصال تنها براي يك درخواست قابل استفاده است** پس از ارسال درخواست، نميتوانيد درخواست ديگري به دنبال آن بفرستيد. هر منبع بايد طي يك اتصال و درخواست جداگانه از سرور درخواست شود.
	- **اتصال HTTP يك بار مصرف است** اين بيان ديگري از محدوديت بالايي است. يعني هر اتصال تنها براي يك درخواست قابل استفاده است.

همان گونه كه ميبينيد سه مورد آخر تقريبا هر سه يك چيز را به شكل مختلف بيان ميكنند.

#### **بهبود وب با Ajax**

يكي از بهبودهايي كه براي وب ايجاد شد تكنيكي به نام Ajax يا Asynchronous Javascript and XML بود كه با آن ميتوان نياز غيرهمزماني برنامههاي وب . را بر طرف كرد با Ajax ميتوانيم در سمت كلاينت و پس از بارگذاري صفحه بدون ترك صفحه يا بلاك شدن اجراي آن، تحت پروتوكل HTTP درخواستي براي سرور ارسال كرده و پاسخ آن را استفاده كنيم. سير Ajax در شكل 2-2 نشان داده شده است.

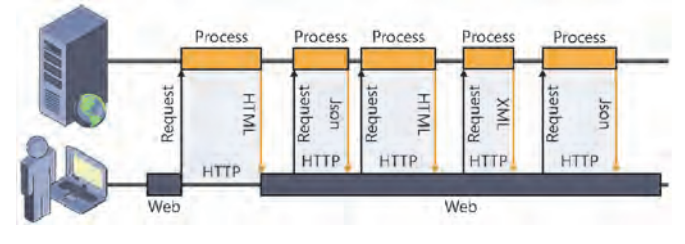

**شكل 2-2 . سير AJAX در يك صفحهي وب** 

مزيت بزرگ Ajax كه باعث پيدايش سايتها و سرويسهاي تعاملي بسيار زندهاي مانند فيسبوك و جيميل گرديده اين است كه عمليات آن آسنكرون يا غير همزمان است. يعني كاربر ميتواند در حين ارسال درخواستهاي Ajax به كار با صفحه ادامه بدهد.

با اين حال عمليات Ajax نيز تحت پروتوكل HTTP و طبق همان مدل response‐request انجام ميشود. يعني صرفنظر از ماهيت آسنكرون Ajax، به هر حال باز هم هميشه كلاينت ارتباط را آغاز ميكند، اتصال ايجاد شده يك طرفه و يك بار مصرف است و سرور پس از ارسال پاسخ بيدرنگ و به طور يكجانبه اتصال را قطع ميكند. اگر كلاينت به چيز ديگري نياز داشته باشد بايد درخواست ديگري به سمت سرور بفرستد.

#### **محدوديت Ajax**

Ajax تكنيك بسيار مفيدي است، اما سناريوهايي وجود دارد كه به طور كلي در آنها ناتوان است. براي نمونه نوشتن برنامههاي چت، ابزارهاي وبي چند نفره، بازيهاي آنلاين چندكاربره يا سرويسهاي time‐real، حتي با ماهيت آسنكرون Ajax چندان راحت نيست.

پاسخ كاملا ساده است: مشكل به Ajax مربوط نميشود. اين HTTP است كه براي ارتباط بلادرنگ و time‐real طراحي نشده است. در حالي كه پروتوكلهاي ديگري مانند پروتوكل محبوب IRC ارتباط كاملا چابكي فراهم ميكنند و با آنها مي توان سرويس هايي پوياتر و تعاملي تري نسبت به مدل pull ايجاد كرد. در چنين پروتوكل هايي سرور هم ميتواند تحت اتصال شكل گرفته هر زمان كه بخواهد اطلاعاتي را براي كلاينت بفرستد، بدون آن كه منتظر شود ابتدا كلاينت به او درخواست بدهد.

#### **مدل push**

<u> 1989 - Jan James Alexandri, politik američki politik († 1908)</u>

برنامههاي گفتگوي آني (instant messaging)، ابزارهاي تحت وب گروهي، بازيهاي آنٍ لاين چند كاربره يا هر نوع سيستمي كه در آن بايد به محض توليد اطلاعات، آن را براي كاربران ارسال كنيم نمونههاي كوچكي هستند كه مدل سنتي pull در آنها فاقد كارايي است. در چنين برنامههايي به جاي اين كه سرور منتظر درخواست (يا سركشي) كلاينت بماند، خودش بايد بتواند اطلاعات را براي كلاينت بفرستد. اين دقيقا ايدهي مدل push يا push server است. اين نام نيز به هيچ مولفه، تكنولوژي يا پروتوكلي اشاره نميكند و تنها يك مفهوم است. يك جور ارتباط كلاينت و سرور است كه در آن سرور آغازگر مبادله است.

البته ايدهي push چيز جديدي نيست و در گذشته پروتوكلهايي با مدل push نيز وجود داشته است، مانند پروتوكل IRC كه در سرويسهاي چت قديمي به كار رفته يا پروتوكل SMTP كه براي مديريت ايميل استفاده ميشود. اين پروتوكلها پيش از آن كه اصطلاح push يا push server ابداع شود ايجاد شدهاند.

براي اين كه سرور بتواند كلاينتها را بيدرنگ از رويدادهاي سمت خودش آگاه كند، در بهترين حالت بايد اتصال نقطه به نقطهي<sup>٢</sup> مستقيمي ميان او و كلاينت وجود داشته باشد و اگر چنين اتصالي وجود ندارد خودش بايد بتواند آن را ايجاد كند و اطلاعات را تحت آن براي كلاينت بفرستد.

<sup>r</sup> peer-to-peer

براي نمونه يك سرور چت ميتواند IP كساني را كه وارد اتاق شدهاند حفظ كرده و هنگامي كه كسي در يك اتاق پيام ميفرستد، بر اساس شماره IP حاضرين اتاق، اتصالي به آنها ايجاد كرده و پيام را براي آنها بفرستد.

اما از نظر فني چنين چيزي حتي در پروتوكل IRC ميسر نيست. زيرا به دلايل امنيتي نميتوان به طور مستقيم به كلاينت متصل شد. حتي ممكن است سطوح مياني بين راه مانند ديوارههاي آتش، روترها يا پراكسيها از برقراري چنين اتصالي جلوگيري كنند. از اين رو هميشه كلاينت است كه بايد ارتباط را آغاز كند. با وجودي كه سرور نميتواند خودش به كلاينت متصل شود، اما يك راه وجود دارد. پس از آن كه كلاينت درخواستي براي سرور ميفرستد، سرور ميتواند اتصال او را قطع نكند.

### **تكنيك سركشي يا polling**

اگر از برنامهنويسان وب بپرسيد براي حل سناريويي كه در آن سرور بخواهد تحت پروتوكل HTTP بدون دريافت درخواستي از سوي كلاينت اطلاعاتي برايش بفرستد چه راه حلي پيشنهاد ميدهيد نخستين راه ابتكاري كه به ذهنشان مي رسد تكنيك سركشي يا polling است. در اين تكنيك كلاينت به طور دورهاي به سرور سر مي زند و از او مي پرسد آيا چيزي براي من داري يا خير. اگر سرور اطلاعاتي براي ارسال داشته باشد آن را بر گردانده و در غير اين صورت پاسخ خالي بر ميگرداند. اتصال نيز طبق معمول توسط سرور به سرعت قطع ميشود. اين مدل در شكل 3-2 نشان داده شده است.

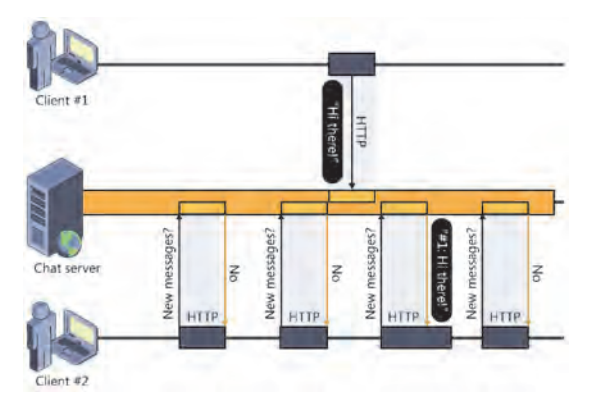

**شكل 3-2 . تكنيك polling كه در يك برنامهي چت استفاده شده است** 

اين نشان ميدهد برنامهنويسان وب از پيش با سيستم كاري وب آشنا هستند و ميدانند سرور خودش نميتواند چيزي براي كلاينت بفرستد. از اين رو براي حل مساله آن را وارونه مي كنند و مي گويند حال كه سرور نمي تواند با كلاينت ارتباط برقرار كند، كلاينت را مجبور ميكنيم هربار به او سر بزند و از او بپرسد آيا چيزي داري به من بدهي.

#### **نقاط قوت و ضعف تكنيك polling**

مزيت بزرگ تكنيك polling سادگي پيادهسازي آن است. ضمن اين كه همه جا، در هر سناريويي، با هر مرورگر و سروري ميتوان آن را به كار برد. زيرا ازهيچ چيزي جز قابليتهاي استاندارد و از پيش موجود وب مانند پروتوكل HTTP و جاوااسكريپت استفاده نميكند. اما نبايد فراموش كرد كه مدل استفاده شده باز هم pull است. با اين وجود گاهي هزينهي تكنيك polling بسيار زياد ميشود. زيرا ايجاد اتصال به سمت سرور و قطع و وصل مكرر و همزمان آن توسط هزاران كلاينت، از نظر مصرف منابع (پهناي باند و پردازش سمت سرور)، هزينهي زيادي براي سرور و كلاينت ايجاد ميكند و اين هزينه با زياد شدن تعداد كلاينتها بيشتر و بيشتر ميشود.

تصور كنيد روي سروري برنامهي وبي بر پا شود كه در آن اطلاعاتي از صفحه به طور آني به روز ميشود. سپس هزاران كاربر بخواهند از آن استفاده كنند. هر بار كه صفحه هاي اين كاربرها سرور را چك مي كند، هزاران اتصال به سرور شكل گرفته، هزاران درخواست ارسال شده و سپس اتصال ها قطع مي شود. سرور نيز بايد به همه ي درخواستها سرويس بدهد، چه پاسخي داشته باشد چه نداشته باشد. و اين سير بيانتها ادامه دارد. و اگر پاي منبع كُندي مانند ديتابيس و فايل به ميان كشيده شود اوضاع بدتر ميشود. سرور بايد با سرعت هرچه تمامتر اطلاعات را بازيابي كند تا كلاينتها با تاخير مواجه نشوند.

چيزي كه كار را باز هم مشكل ميكند دستكاري دادههاي برنامه است. زيرا در برنامههاي همروند و چند كاربره براي تضمين جامعيت دادهها هنگام دسترسي به دادههاي مشترك الزاما بايد از ساختار قفل و اجراي ترتيبي استفاده كرد. از اين رو در حين اين كه سرور به درخواست يكي از كلاينتها براي دستكاري اطلاعات پاسخ ميدهد درخواستهاي ديگر كلاينتها براي دستكاري همين اطلاعات توسط سرويسي كه مديريت دادههاي مشترك را بر عهده دارد (مانند DBMS (بلاك ميشود. در نتيجه در ترافيك بالا سرور به وضوح به نفس زدن ميافتد.

البته اين مساله ارتباطي به مدل pull يا push ندارد و اجراي ترتيبي در چنين شرايطي الزامي است. اما تصورش را بكنيد با آن همه باري كه روي دوش سرور است بخواهيم با تكنيك polling هزاران هزار درخواست ديگر را هم به سرور تحميل كنيم.

#### **بهبود تكنيك polling**

براي رفع مشكلات تكنيك polling يا حداقل كاهش دادن آن تكنيكهاي مختلفي ابداع شد. يكي از آنها «بازههاي سركشي مطابقت داده شده» يا adaptive intervals بود. يعني كلاينت بازهي زماني سركشي را به تناسب بار سرور يا زماني كه سرور قصد داشته باشد عمليات سنگيني اجرا كرده و نتواند به سرعت به درخواستهاي سركشي رسيدگي كند، كم و زياد كند. يعني وقتي سرور زير بار قرار دارد و به سرعت نميتواند پاسخ بدهد، بازهي زماني سركشي را طولاني كرده و ديرتر درخواست بدهيم تا بار اضافي به سرور تحميل نكنيم (اجازه بدهيم بار سرور كم شود). اين تكنيك بسيار مفيد است و در برخي سناريوها به طور چشمگيري ميتواند مصرف منابع را كاهش بدهد.

يک راه ديگر هم اين است كه درخواستهاي سركشي را تنها زماني ارسال كنيم كه برگه يا صفحهي جاري فعال بوده و كاربر نيز اشارهگر ماوس را در صفحه حركت بدهد. اگر صفحهي فعلي فعال نباشد يا مدتي سپري شده و اشارهگر ماوس حركت نكند ميتوانيم احتمال بدهيم كاربر از پشت كامپيوتر بلند شده است. در اين شرايط نيازي نيست سرور را با درخواستهاي بيدليل بمباران كنيم. زماني موتور ماشين سركشي را دوباره روشن ميكنيم كه صفحهي جاري فعال شود يا اشارهگر ماوس را حركت كند.